**Adobe Photoshop 2021 (Version 22.4) full license Incl Product Key Download**

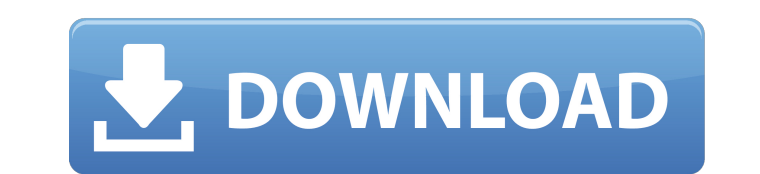

## **Adobe Photoshop 2021 (Version 22.4) Crack+ License Keygen [Win/Mac]**

Photoshop Plug-ins Plug-ins are the user add-ons, or extensions, for Photoshop. Add-ons are programs that you can install to enhance Photoshop's capabilities. For example, you can get a video converter for Photoshop so you can easily edit home videos in Photoshop. (Check out `www.cnet.com/thenextweb/feed/280-apps-for-photoshop-extras-you-should-know-about/`. ) Sometimes Adobe bundles its paid plug-ins with Photoshop. Other times, you have to buy them from another vendor. Some of the popular ones that are frequently available are the following: \* \*\*Filter Forge (www.filterforge.com):\*\* This is an online tool that gives you a set of filters to create amazing effects. It also allows you to convert files

## **Adobe Photoshop 2021 (Version 22.4) Activation Code [32|64bit] [2022]**

Adobe Photoshop Elements contains most of the features of Photoshop, with some slightly modified or different features to appeal to photographers, graphic designers, web designers, emoji creators and other consumers. If you want an alternative to Adobe Photoshop for editing images, I highly recommend checking out Adobe Photoshop Elements. Top 5 Photoshop Elements Tips for Beginners Here are 5 Photoshop Elements best practices for beginners. 1. Learn the Basics Learn the basics about Photoshop, including how to work with the toolbars, how to use the keyboard shortcuts, and the ways to apply effects to your photographs. I hope you will agree that this is an important skill to learn. In addition, if you're just starting out and finding it difficult to learn how to work with Photoshop, you might find the following video helpful: In the video, you can see the basics of how to work with the toolbars, as well as how to use shortcuts and how to apply various effects to your photos. If you have a smartphone with a camera, you can also use the Photos application (which comes with your phone) to view, organize and edit your photos. The Photos app can be found in the App store. 2. Know Your Camera Formats Don't confuse your camera with Photoshop. Your camera should have a file format for your photos. Some cameras will let you shoot in RAW files, and other cameras will let you shoot in different file formats. When you import your photos to your computer, you need to know which format your camera uses and then convert the photos to that format. If your camera uses RAW files and you import your photos into Photoshop, the RAW files will need converting into another file format for editing. Don't confuse your camera with Photoshop. What do you have to know about your camera file formats? 3. Learn Photoshop Elements Learn the basics about Photoshop Elements by watching the following free video: Notice that, in the video, you can see how to work with the toolbars and use the keyboard shortcuts to work with Photoshop Elements. You can also see how to apply various effects to your photos and how to apply a photo collage. 4. Master the Tools Photoshop Elements has several useful tools for you to use. You can find the following tools in the Photoshop Elements window: 5 388ed7b0c7

 $1/3$ 

**Adobe Photoshop 2021 (Version 22.4) Crack + License Keygen**

The Anaheim Ducks have been turned into a trendy playoff pick in the Eastern Conference. The team is now +175 to make the playoffs out of the Eastern Conference over the next 14 days, according to BetOnline. The odds include the New York Rangers, Boston Bruins, Tampa Bay Lightning and Detroit Red Wings as teams that could be impacted by the Ducks. On Saturday night, just before the Ducks took on the Calgary Flames at Honda Center, the talk centered on the Ducks. The point spread for the game on Westgate Las Vegas SuperBook's sportsbook was +300 to win in regulation, -130 to win in a shootout. Among the most notable things about Saturday's game was the return of Ducks defenseman Cam Fowler, who came back from an offseason knee injury to play on the top pair with Hampus Lindholm. Fowler, who was limited to just 26 games last season because of a broken wrist, said he was sore after the game, but still felt good. "I was a little sore, but I'm good to go," Fowler said. "I just want to get back to where I was in the summer. I'm still working to get a little better." Anaheim wasn't the only team with a lot of chatter surrounding them Saturday. Los Angeles Kings star center Anze Kopitar won the 2017 Masterton Trophy, which honors the player who best exemplifies the qualities of perseverance, sportsmanship, and dedication to ice hockey. New York's Henrik Lundqvist, who is a finalist for the Vezina Trophy, won the 2017 James Norris Memorial Trophy as the league's top goaltender. Watch the full press conference below.Q: Should variable names be meaningless When i write my code, i usually write down what functions i need to use, but when is needed, i have no idea what it means. I know it's better to write meaningful variable names, to avoid needless confusion in the future, but I don't like the idea that my variable names may have no meaning. Should I use meaningful variable names or just write them? A: I know it's better to write meaningful variable names, to avoid needless confusion in the future, but I don't like the idea that my variable names may have no meaning. I would guess that the expression meaningful variable names seems to be accurate, but I would like to explain why. The problem with meaningful variable

**What's New In Adobe Photoshop 2021 (Version 22.4)?**

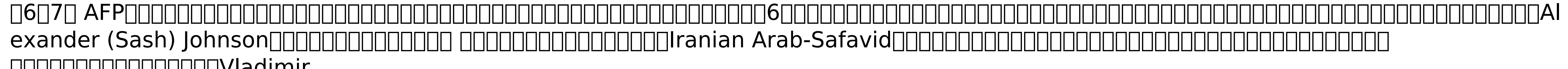

ODDDDDDDDDDDDDDVladimir Putin)大統領は先週末、イスラエルなどにロシア製などロシアによる配備される組設に対する「重大な懸念」があると述べ、「これらの組設は、対立抗命派を買収することにつながる恐れがある」と指摘していた。  $\overline{\text{C}}$ 

**System Requirements:**

Supported Video Card: 1 GB RAM is required. CPU: 1 GHz processor (or equivalent) is required. OS: Windows 7 or later. Hard Drive: 3GB is required. DirectX: Version 9.0c is supported. Additional Notes: An Internet connection is required. Display Resolution: 1024 x 768 (16:9) is required. System Requirements:

<http://branouter.yolasite.com/resources/Adobe-Photoshop-2021-Version-225-Free.pdf> <https://www.pizzapascalina.it/wp-content/uploads/rainwonn.pdf> <http://escortguate.com/adobe-photoshop-cc-2019-version-20-crack-serial-number-full-torrent-download-mac-win/> <http://practicea.com/?p=22740> <http://inventnet.net/advert/adobe-photoshop-cs6-crack-full-version-activation-key-download-x64-latest/> <https://cleverfashionmedia.com/advert/adobe-photoshop-2021-version-22-2-crack-full-version-with-license-key-updated-2022/> <https://www.hhlacademy.com/advert/adobe-photoshop-2021-version-22-3-1-universal-keygen-free-download/> <http://mysquare.in/?p=41904> [https://munchyn.com/wp-content/uploads/2022/07/Photoshop\\_CC\\_2015\\_version\\_17.pdf](https://munchyn.com/wp-content/uploads/2022/07/Photoshop_CC_2015_version_17.pdf) <http://pastfilta.yolasite.com/resources/Photoshop-CC-2015-Version-16-Keygen--Free-Download-WinMac.pdf> <http://www.rosesebastian.com/?p=25230> [https://enricmcatala.com/wp-content/uploads/2022/07/Adobe\\_Photoshop\\_2021.pdf](https://enricmcatala.com/wp-content/uploads/2022/07/Adobe_Photoshop_2021.pdf) <https://moulderp.it/wp-content/uploads/2022/07/whalner.pdf> <https://panjirakyat.net/adobe-photoshop-cs6-serial-number-full-product-key-for-pc/> <https://serippyshop.com/photoshop-cc-2019-version-20-crack-keygen-with-serial-number/> <https://cwestrealty.com/wp-content/uploads/2022/07/gerzab.pdf> [https://twincitiesblack.com/wp-content/uploads/2022/07/Adobe\\_Photoshop\\_2022\\_Version\\_2341\\_Install\\_Crack\\_\\_Serial\\_Number\\_Full\\_Torrent\\_Free\\_Download\\_.pdf](https://twincitiesblack.com/wp-content/uploads/2022/07/Adobe_Photoshop_2022_Version_2341_Install_Crack__Serial_Number_Full_Torrent_Free_Download_.pdf) <https://ibipti.com/wp-content/uploads/2022/07/wakked.pdf> <http://studiolegalefiorucci.it/?p=23037> <https://educationnews.co.ke/advert/adobe-photoshop-cc-2018-version-19-activator-free-download-win-mac-updated-2022/>

[https://www.hemppetlover.com/wp-content/uploads/2022/07/Adobe\\_Photoshop\\_2021\\_Version\\_2201\\_Serial\\_Key\\_\\_Final\\_2022.pdf](https://www.hemppetlover.com/wp-content/uploads/2022/07/Adobe_Photoshop_2021_Version_2201_Serial_Key__Final_2022.pdf)

<http://dentwaters.yolasite.com/resources/Photoshop-2022--Nulled--Free.pdf>

<https://www.wcdefa.org/advert/adobe-photoshop-2022-version-23-0-1-serial-number-and-product-key-crack-with-license-key-march-2022/>

<http://nadiasalama.com/?p=56912>

<http://feelingshy.com/photoshop-2022-version-23-jb-keygen-exe-with-full-keygen-download-updated-2022/>

<https://turn-key.consulting/2022/07/05/photoshop-2022-nulled-activation-code-x64/> <https://slitetitle.com/photoshop-2021-crack-keygen-with-serial-number-activation-code/>

<https://www.enveth.gr/advert/adobe-photoshop-cs5-keygen-only-updated-2022/>